## il manifesto

Quotidiano

1

Foglio

Data

## **SCUOLA/DOCENTI**

## Sindacati contro **Bussetti: No alla** regionalizzazione

■■ Regionalizzare l'assunzione dei docenti a scuola è «un'idea virtuosa» e i «programmi e gli ordinamenti restano allo Stato». Questa è l'idea del ministro dell'Istruzione Marco Bussetti: in quota Lega che, probabilmente, risponde ad proposta di legge presentata dal Veneto del leghista Zaia al ministro per le Regioni, Erika Stefani, sul «trasferimento su base volontaria del personale della scuola, maestre, prof e bidelli, alla Regione Veneto, il tutto incentivato da stipendi possibilmente più alti». Non conta la rottura del vincolo costituzionale, né l'aumento delle diseguaglianze tra Nord e Sud, ma il rispetto del punto 20 del «contratto» siglato dalla Lega con i Cinque Stelle che sostiene «l'attribuzione, per tutte le regioni di maggiore autonomia, in attuazione dell'articolo 116, terzo comma, della Costituzione. Il riconoscimento delle ulteriori competenze dovrà essere accompagnato dal trasferimento delle risorse necessarie per un autonomo esercizio delle stesse». Nel pieno dell'ondata nazional-populista, con accenti «sovranisti», persiste nella Lega la sperequazione territoriale un tempo definita «devolution». Le camere saranno infatti chiamate ad esaminare il disegno di legge del senatore leghista Mario Pittoni sul «domicilio professionale». In altre parole sarà necessario domiciliarsi nella regione dove si intende partecipare al concorso accettando un vincolo di permanenza per un certo periodo di tempo.

Il nuovo corso del Miur sul reclutamento differenziato nelle regioni che hanno un peso politico sulla vita del governo, anche

in prospettiva elettorale, potrebbe interessare fino a 200 mila cattedre. L'iniziativa ha sollevato la netta contrarietà di sindacati e studenti. «Come e più che in altre materie - ha detto il segretario Cgil Susanna Camusso - la scuola non può diventare oggetto di una furia elettorale e ideologica che all'insegna del campanilismo rischia di sfasciare un sistema scolastico che è ancora un apprezzato e valido strumento di formazione e unità del paese». «Il diritto all'istruzione non può essere in alcun modo regionalizzato, deve restare nazionale per rafforzare quelle zone del Paese più deboli» ha aggiunto il segretario Flc Cgil Francesco Sinopoli. La questione potrebbe essere

sollevata anche con altre regioni nazionale «per superare la "Buo-- ad esempio l'Emilia Romagna che hanno intrapreso un con- Insieme manifesteranno contro fronto con l'esecutivo preceden- il governo il 17 novembre. ro. ci.

te sull'autonomia differenziata in 23 materie concorrenti tra cui l'istruzione. l'università e la ricerca. Per i sindacati è a rischio «la tenuta del sistema nazionale dei settori della formazione e della conoscenza». Rino Di Meglio della Gilda ipotizza rischi «sia per quanto riguarda la qualità della didattica. che per gli importi delle retribuzioni. Si avrebbe così una scuola a due velocità».

Gli studenti di Udu e Rete degli studenti medi sostengono che «Bussetti è un burocrate leghista che vede l'istruzione come un fondo cassa per gli altri provvedimenti». Oggi, in un incontro con il governo, Uds e Link presentano una proposta na scuola" e fare investimenti».

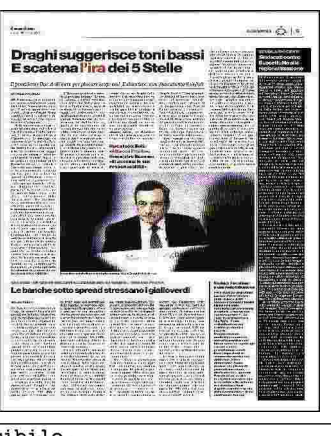